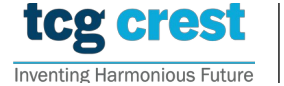

**Institute for Advancing Intelligence, TCG CREST**

(TCG Centres for Research and Education in Science and Technology)

# Introduction to Computer Programming and Data Structures Assignments 01

Clarification Deadline: 2023-Feb-03 Maximum Marks: 150

Submission Deadline: 2023-Feb-07

# Assignment problem  $#$  AP0101

- about the following functions: • Problem: Write details (When to use, formats, return values, terminating conditions, etc.)
- $\mathcal{L} = \text{getchar}(1), \text{fgetc}(1) \text{ and } \text{getc}(2), \text{putchar}(3), \text{putc}(4)$
- $-$  getch() and getche(),
- Photo Id Card No.:  $-$  fgets()/gets()/scanf().
	- $-$  fread()/fseek()
	- Hint: Find answer in the book [1], in publicly available websites.

[30]

## Assignment problem  $#$  AP0102

- Problem: Write a C program that tells a given number to words. For example "123456789" Eighty Nine". should be printed as "Twelve Crore Thirty Four Lac Fifty Three Thousand Seven Hundred
- Aim: to learn switch-case.
	- Input: from a file "input AP0102.txt"
- The First line will contain  $N$  the number of inputs.
- The Second line will contain N integers separated by space.
- $\bullet$  Output: in a file "output AP0102.txt" Print numbers to words in each new lines
	- Hint: Use  $\text{strcat}($ ) function from "string.h" library to concatenate two strings

[20]

## Assignment problem # AP0103

- Problem: Find max/min of  $N$  given integers.
- Input: from a file "input\_AP0103.txt"
	- $-$  The First line will contain  $N$ , the number of input.
	- $-$  The Second line will contain N integers separated by space.
- Output: in terminal:  $\max/\min$  of N integers

[20]

#### Assignment problem: AP0104

- Problem: Given marks in % of a student. Outputs his/her grade as follows. If marks  $\geq$ 80: grade A+, marks  $\geq 60$ : grade A, marks $\geq 45$ : grade B, marks  $\geq 30$ : grade C, marks  $<$  30 : grade D
- Input: from a file "input\_AP0104.txt"
	- First line:  $n$  /\*indicates number of test cases\*/
	- *n* lines: in each line a single  $m_i$ ; where  $0 \le m_i \le 100$
- Output: in a file "output AP0104.txt"
	- In each new line,  $A + \frac{A}{B}$  (C/D according to the input

[20]

#### Assignment problem # AP0105

- Problem: Find the largest positive integer  $n$  for which Factorial can be computed.
- Aim: to learn 'For loop'.
- Input: None
- Output: in the terminal:  $n$  and Factorial of  $n$  separated by space.

[20]

### Assignment problem # AP0106

- Problem: Check whether a given integer is a palindrome. A palindrome is the same if read forward or backward, for example 12021.
- Aim: to learn 'For loop'.
- Input: from a file "input\_AP0106.txt"
	- $-$  The First line will contain n. the number of input.
	- The Second line will contain  $n$  integers separated by space.
- Output: in a file "output AP0106.txt"
	- In each line, print "yes" If the number is a palindrome,
	- Otherwise, print "no".

Assignment problem  $#$  AP0107

- Problem: You are provided an array  $A$  of size  $N$  that contains non-negative integers. Your task is to determine whether the number that is formed by selecting the last digit of all the N numbers is divisible by 99.
- Input: from a file "input\_AP0107.txt"
	- First line: A single integer  $N$  denoting the size of the array  $A$ .
	- Second line: N space-separated integers.
- Output: in a file "output AP0107.txt"
	- If the number is divisible by 11, then print "yes".
	- Otherwise, print "no".
	- each output should be in a new line

[20]

[20]